# **C\_HANATEC\_12Q&As**

SAP Certified Technology Associate - SAP HANA (Edition 2016)

### **Pass SAP C\_HANATEC\_12 Exam with 100% Guarantee**

Free Download Real Questions & Answers **PDF** and **VCE** file from:

**https://www.leads4pass.com/c\_hanatec\_12.html**

### 100% Passing Guarantee 100% Money Back Assurance

Following Questions and Answers are all new published by SAP Official Exam Center

**63 Instant Download After Purchase** 

63 100% Money Back Guarantee

365 Days Free Update

**Leads4Pass** 

800,000+ Satisfied Customers

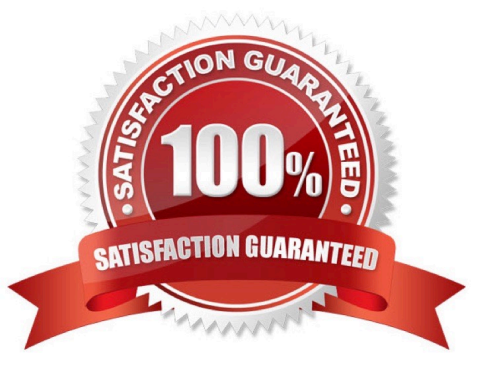

## **Leads4Pass**

#### **QUESTION 1**

You need to create a role that allows read-only access to the tabs of SAP HANA Administration Editor. Which of the following privileges do you need to assign to that role? (Choose two.)

- A. SQL privilege SELECT for the SQL object SYS\_STATISTICS
- B. System privilege CONTENT\_ADMIN
- C. System privilege SERVICE\_ADMIN
- D. System privilege DATA\_ADMIN

Correct Answer: AD

#### **QUESTION 2**

Which of the following steps allow you to create a test system (system A) based on a productive SAP HANA standalone system (system B)? (Choose two.)

- A. Copy the data and log volume files from system B to system A.
- B. Export the data from system B to a file share and import the data to system A.
- C. Copy a snapshot from system B to system A.
- D. Restore a complete database backup from system B to system A.

Correct Answer: AD

#### **QUESTION 3**

What are the recommended ways to perform a database backup? (Choose two.)

- A. Use SQL commands
- B. Use the BRBACKUP command
- C. Use the./hdbsetup command
- D. Use SAP HANA Studio

Correct Answer: AD

#### **QUESTION 4**

You want to make sure that all data accesses to a specific view will be logged in the audit trail. As part of an update of the database schema, the view is dropped and recreated under the same name.

#### **https://www.leads4pass.com/c\_hanatec\_12.html Leads4Pass** 2024 Latest leads4pass C\_HANATEC\_12 PDF and VCE dumps Download

What is the consequence for auditing?

- A. Auditing continues to work for the view.
- B. The audit log-object references must be reinitialized.
- C. The audit policy needs to be reactivated.
- D. Auditing needs to be set up again for the recreated view.

Correct Answer: A

#### **QUESTION 5**

You have an SAP HANA development environment with 4 scale out servers 512 GB RAM each (Hosts A, B, C, and D). You would like to allocate exactly 300 GB to install a BW on HANA development database.

Which of the following are valid values for the global allocation limit parameter? (Choose two.)

- A. 100 GB for the entire system and 200 GB individually for Host A
- B. 50 GB for the entire system and 150 GB individually for Host B
- C. 75 GB for the entire system
- D. 300 GB for the entire system

Correct Answer: BC

#### **QUESTION 6**

Which of the following are characteristics of SAP NetWeaver Business Warehouse (SAP NetWeaver BW) when it is migrated to run on the SAP HANA database? (Choose two.)

A. The current SAP NetWeaver BW application server hardware can be re-used.

- B. The SAP NetWeaver BW application server can be installed on the SAP HANA hardware.
- C. All SAP NetWeaver BW 7.x application versions can be used.
- D. The sizing of the current SAP NetWeaver BW application server remains valid.

#### Correct Answer: AD

#### **QUESTION 7**

When is the administration editor in SAP HANA studio opened automatically in diagnosis mode? (Choose two.)

- A. When the system is restarting.
- B. When the sapstartsrv service is not running.
- C. When an SQL connection is not available.
- D. When the index server service is restarted.

Correct Answer: AC

#### **QUESTION 8**

Which of the following are valid assignment sequences (assigning from the left to the right) of authorizations? (Choose two.)

- A. Role ? User ? Privilege
- B. Privilege ? Role ? User
- C. Role ? Privilege ? User
- D. Role ? Role ? User
- Correct Answer: BD

#### **QUESTION 9**

You have to size an SAP HANA system for SAP NetWeaver BW. The SAP NetWeaver BW system is currently running on a non-SAP RDBMS.

Which of the following factors influences the size of the SAP HANA system?

- A. The partitioning of tables
- B. The number of tables in the row store
- C. The number of indexes
- D. The size of aggregates

Correct Answer: B

#### **QUESTION 10**

Which of the following traces is active by default in SAP HANA?

- A. Performance trace
- B. Database trace
- C. SQL trace
- D. Expensive statements trace

Correct Answer: B

## **Leads4Pass**

#### **QUESTION 11**

What is the purpose of the save point process in SAP HANA?

- A. Save logs to persistent storage when a transaction is committed.
- B. Save changed data to persistent storage when a transaction is committed.
- C. Free up memory by saving less frequently used data to persistent storage.
- D. Save changed data and logs to persistent storage on a regular basis.

Correct Answer: D

#### **QUESTION 12**

Which of the following privileges do you need to activate views?

- A. SELECT option on the \_SYS\_BIC schema
- B. SELECT option on the \_SYS schema
- C. SELECT option on the \_SYS\_BI schema
- D. SELECT option on the \_SYS\_REPO schema

Correct Answer: D

#### **QUESTION 13**

You need to retrieve data from SAP HANA that is restricted to a certain region and specific users. How can you implement this security strategy?

- A. By assigning SQL privileges to the necessary users
- B. By assigning system privileges to the necessary users
- C. By assigning analytic privileges to the necessary users
- D. By assigning package privileges to the necessary users

Correct Answer: C

#### **QUESTION 14**

Which tab in SAP HANA studio displays CPU load history data?

#### A. Volumes

### **Leads4Pass**

- B. Overview
- C. Performance
- D. Landscape
- Correct Answer: C

#### **QUESTION 15**

Which of the following are parts of SAP HANA sizing? (Choose three.)

- A. CPU sizing
- B. Memory sizing
- C. Network bandwidth sizing
- D. Disk sizing
- E. Data and log file sizing
- Correct Answer: ABD

[Latest C\\_HANATEC\\_12](https://www.leads4pass.com/c_hanatec_12.html) **[Dumps](https://www.leads4pass.com/c_hanatec_12.html)** 

[C\\_HANATEC\\_12 PDF](https://www.leads4pass.com/c_hanatec_12.html) **[Dumps](https://www.leads4pass.com/c_hanatec_12.html)** 

[C\\_HANATEC\\_12 Exam](https://www.leads4pass.com/c_hanatec_12.html) **[Questions](https://www.leads4pass.com/c_hanatec_12.html)**